## **Barcode-Kontrolle**

Die MDE Barcode-Kontrolle ist ein sehr einfaches Programm zur Kontrolle der Artikel-Barcodes auf der Verpackungseinheit. Es wird sehr häuffig im Wareneingang verwendet um die Anlieferung fertig verpackter Produkte zu kontrollieren. Im wesentlichen wird einfach der Barcode gescannt, daraufhin sucht das System den entsprechenden Artikel und zeigt ihn an:

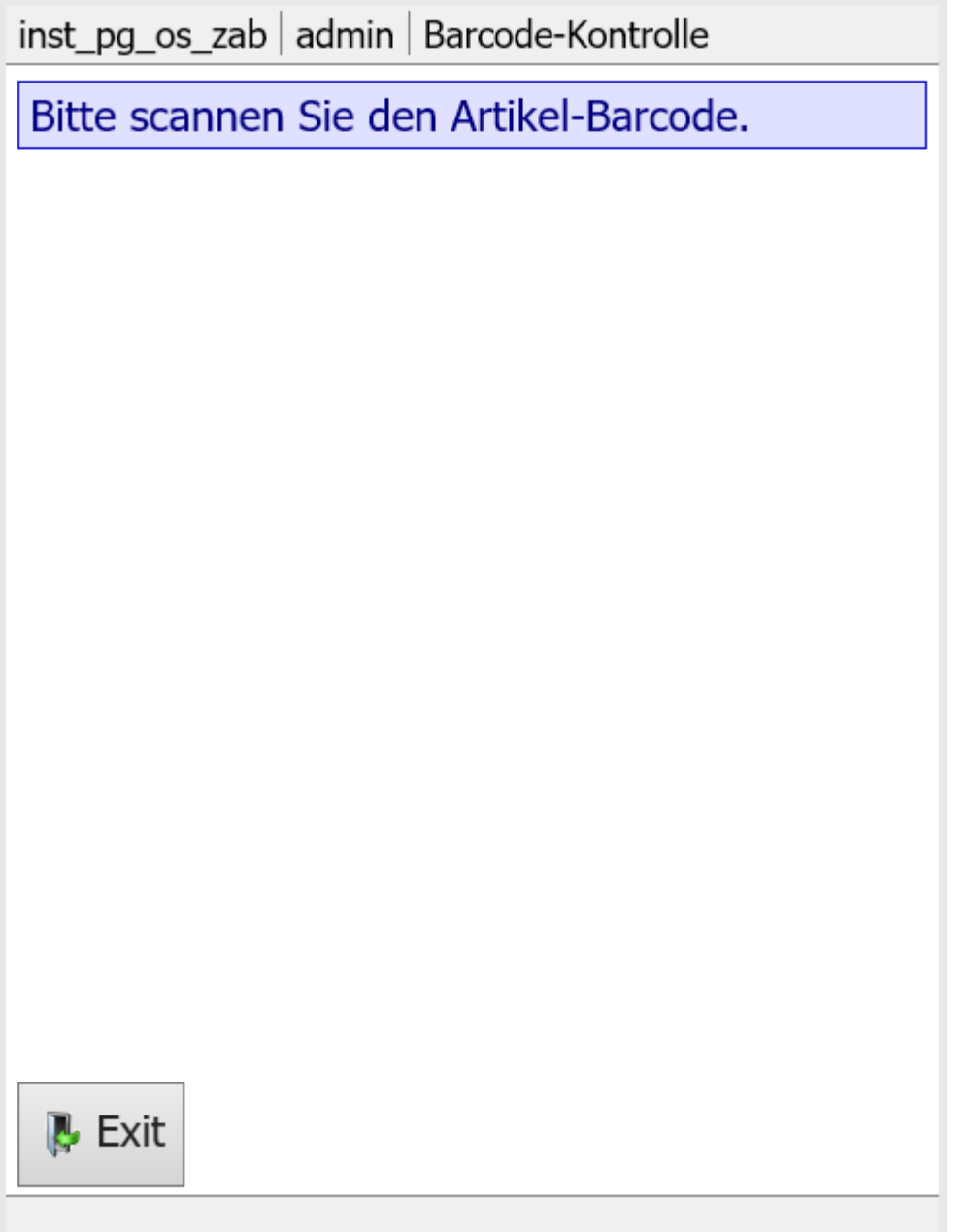

 $\overline{1}$ 

Nach Scannen eines gültigen Barcodes:

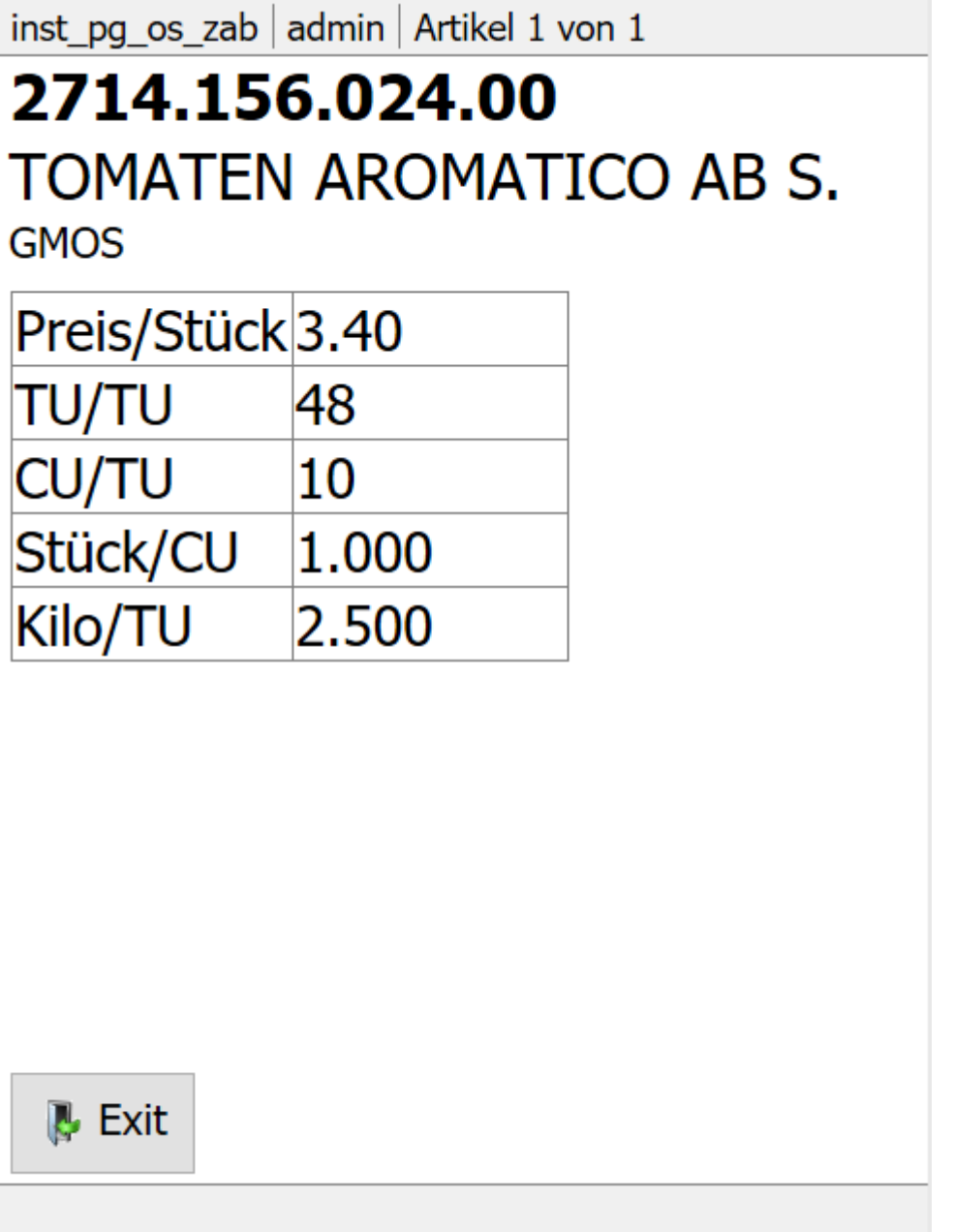

Der nächste Artikel kann direkt gescannt werden falls mehrere Barcodes zu kontrollieren sind. Die «Exit» Funktion dient dazu das Programm zu verlassen.

Enthält ein Barcode einen Preis oder ein Gewicht, so wird dieses ebenfalls angezeigt:

٦

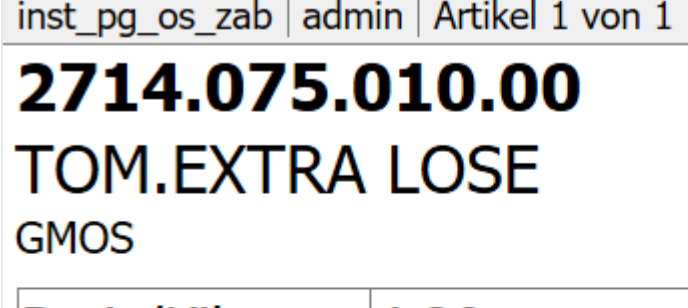

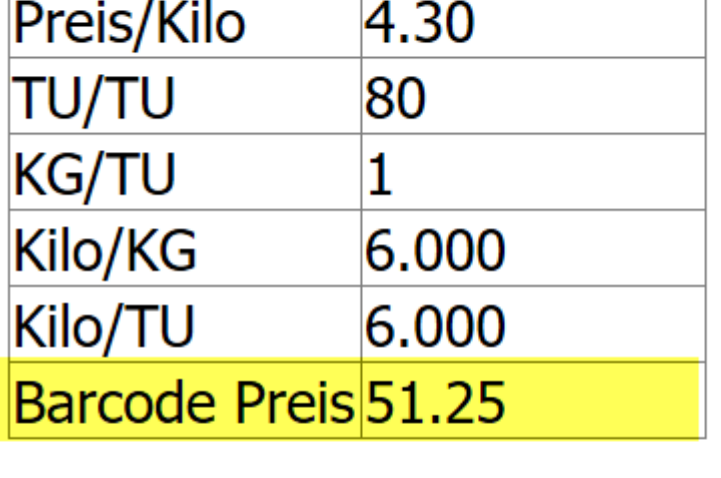

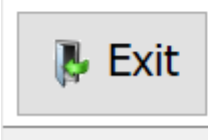

Wird kein zum gescannten Barcode gehöriger Artikel gefunden, so wird das wie folgt angezeigt:

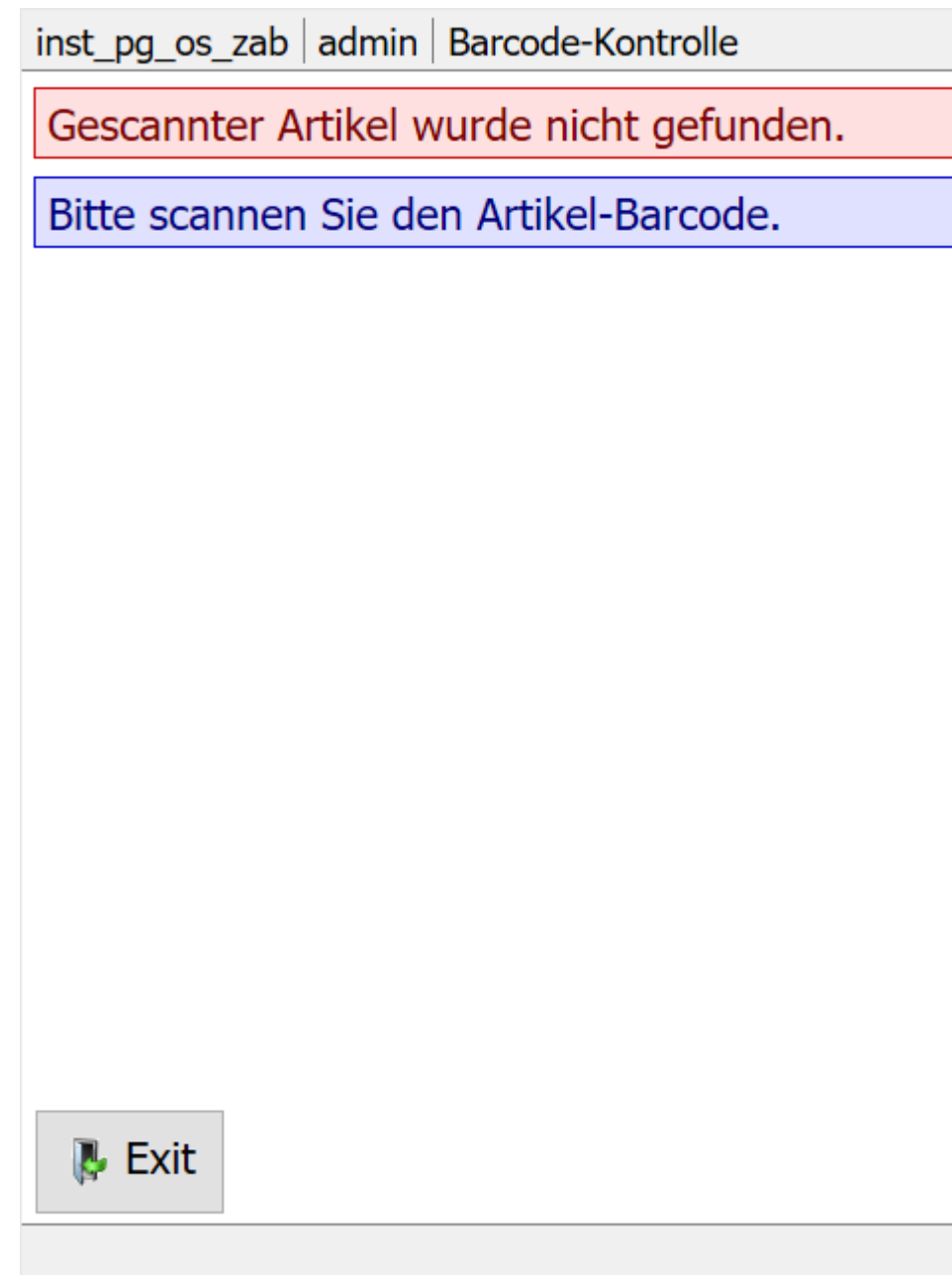

From: <https://bps.ibk-software.com/> - **BPS WIKI**

Permanent link: **<https://bps.ibk-software.com/dok:mdebarcode>**

Last update: **24.03.2021 17:51**

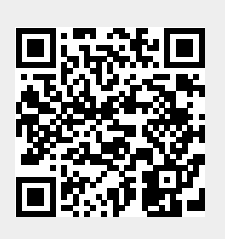